## 10.2 Law of Cosines

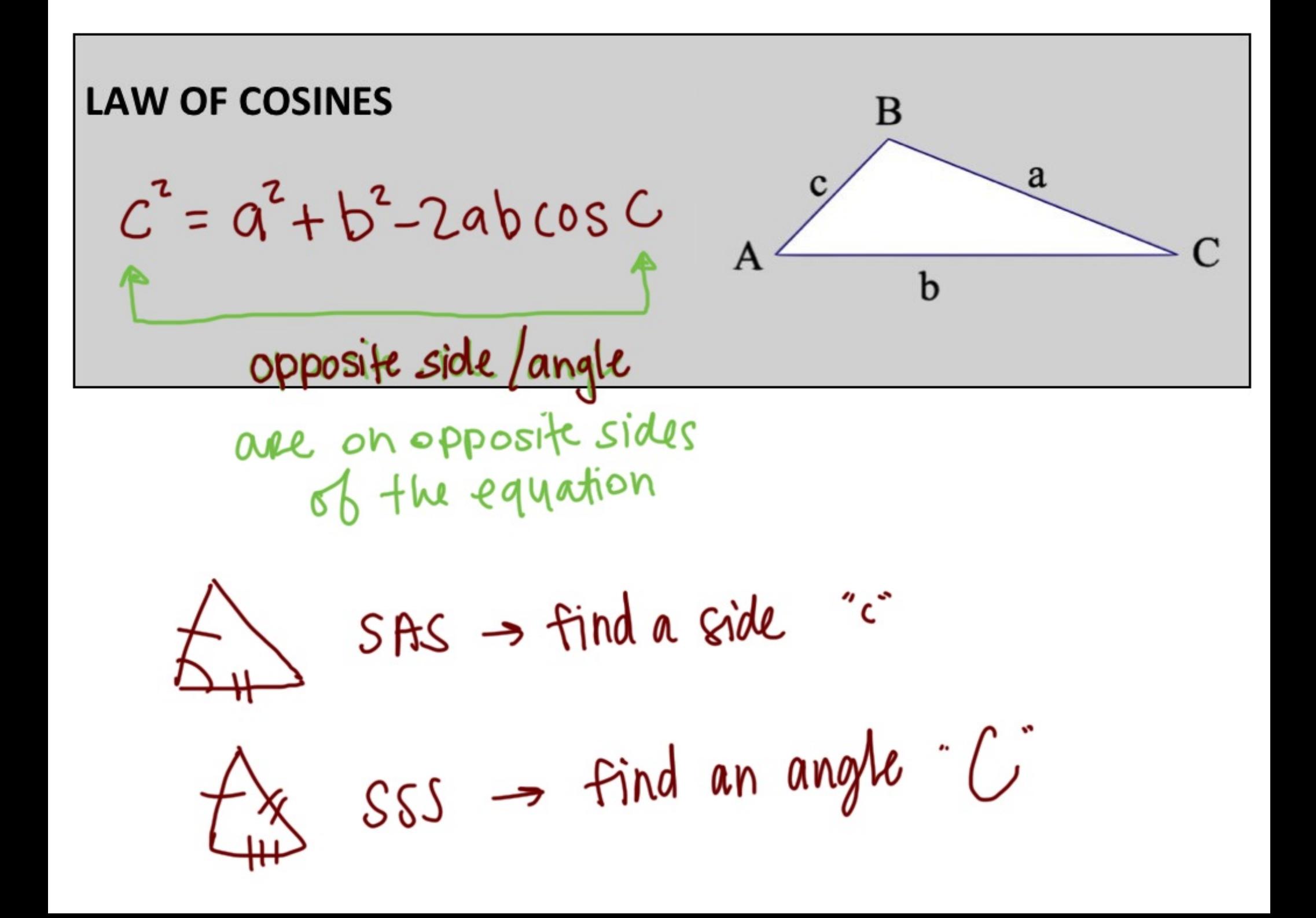

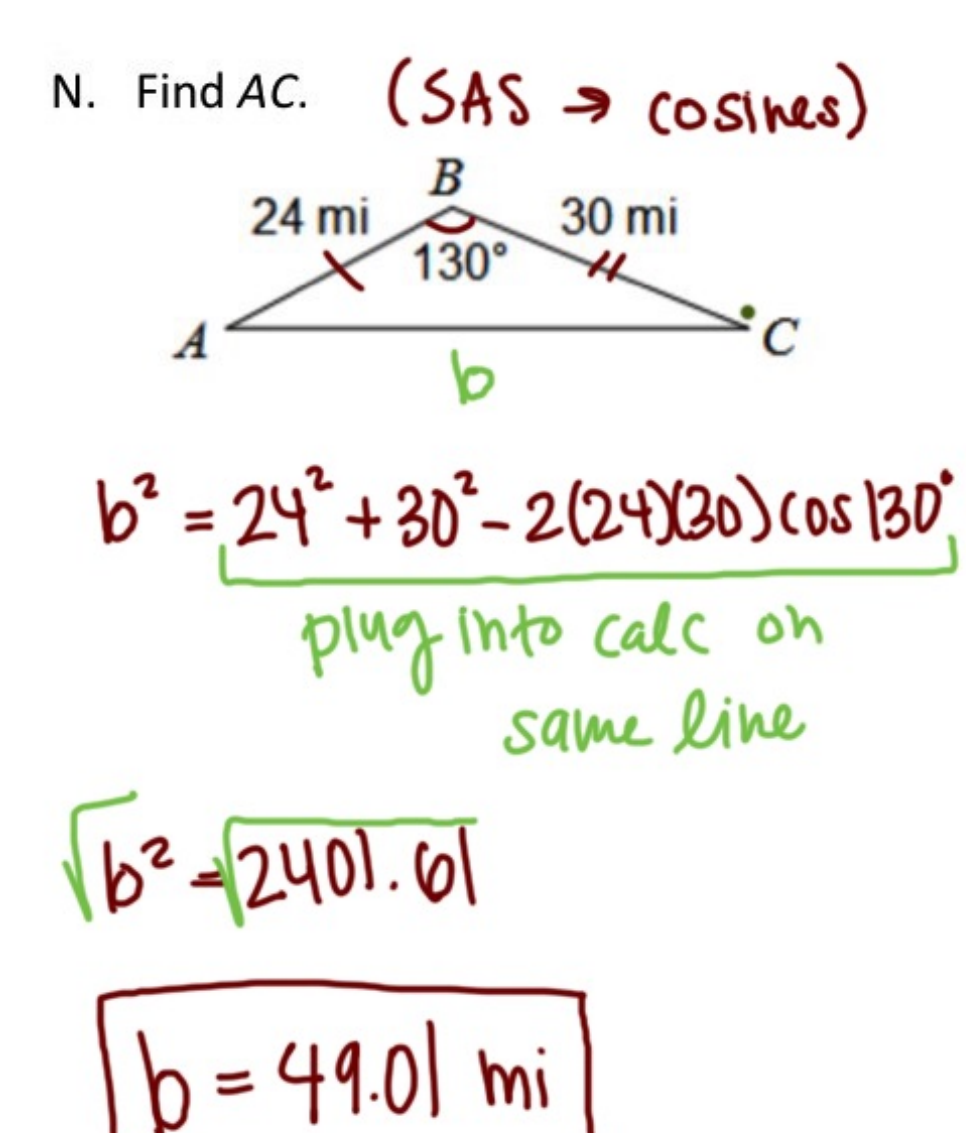

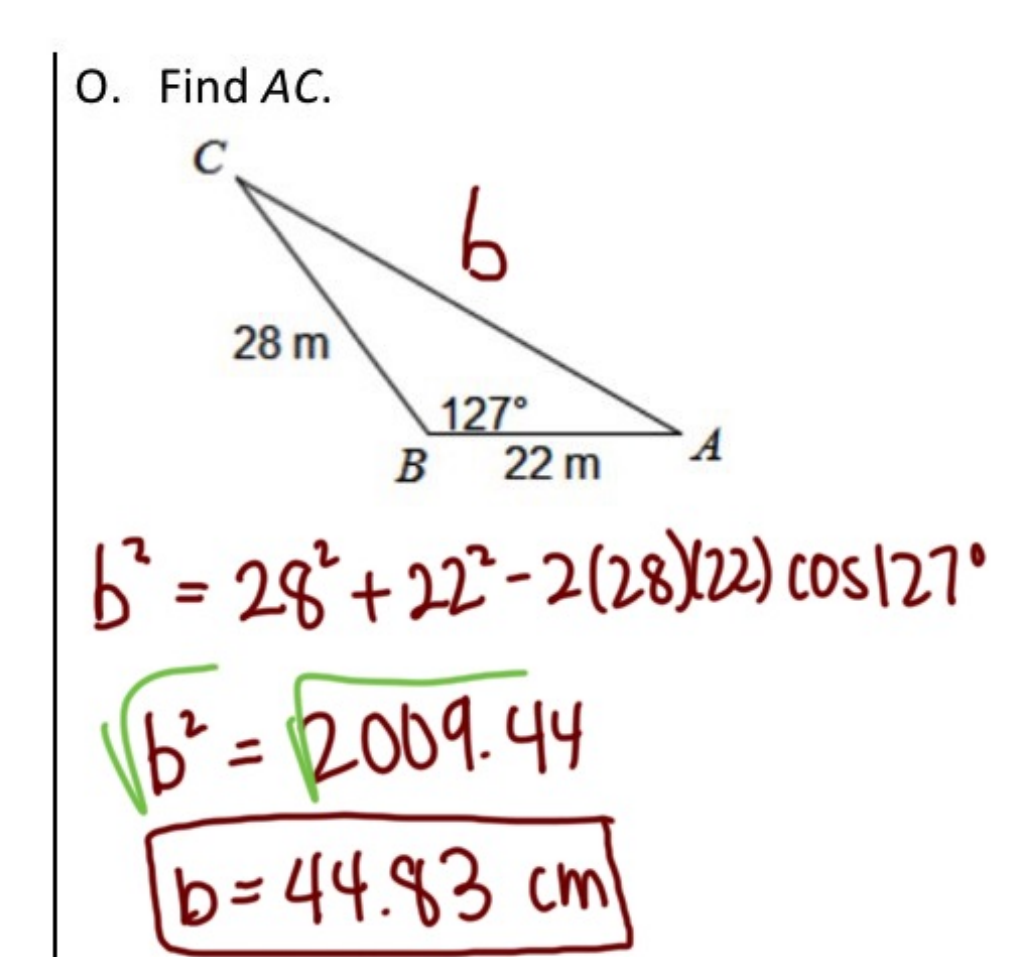

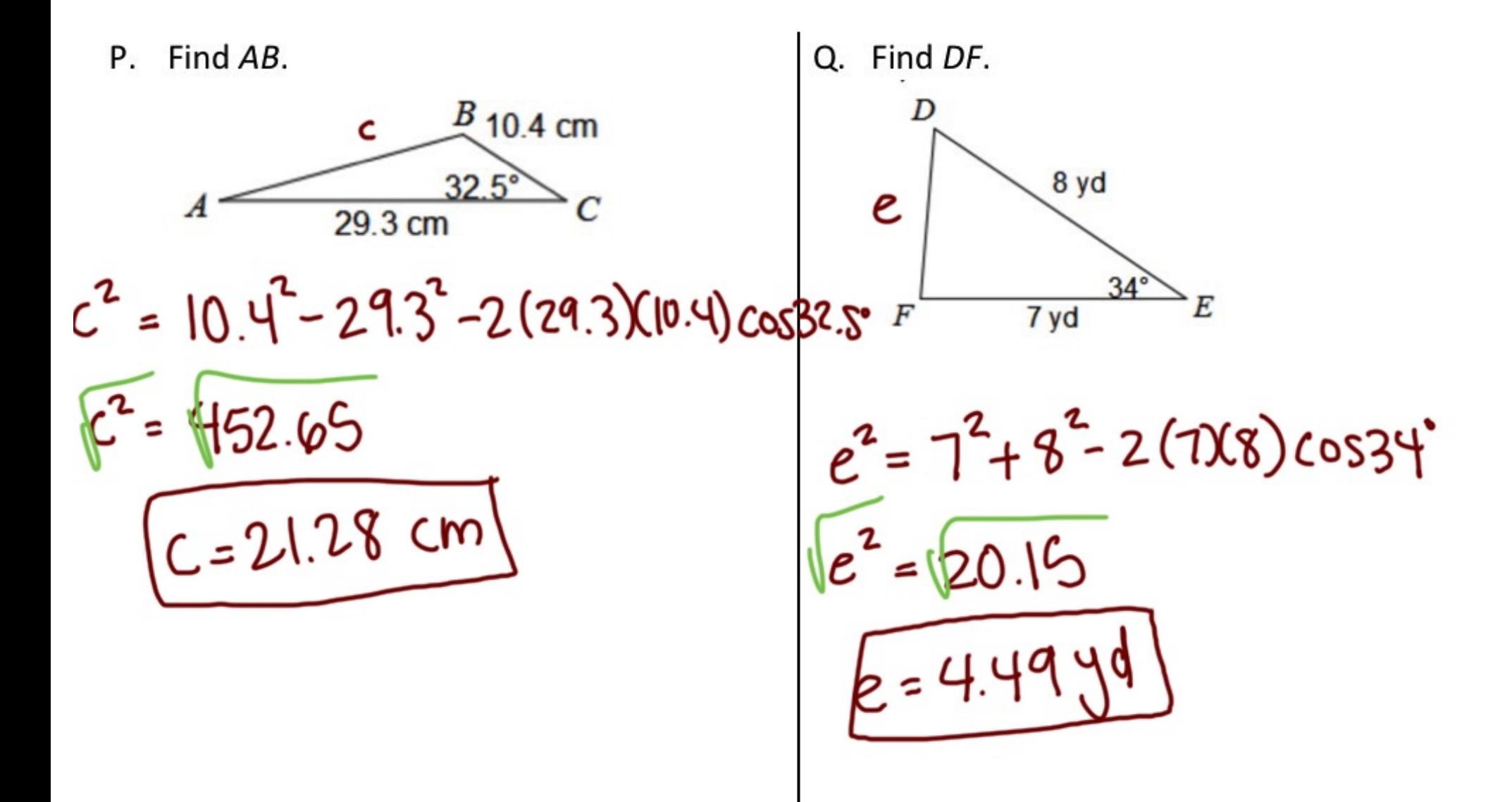

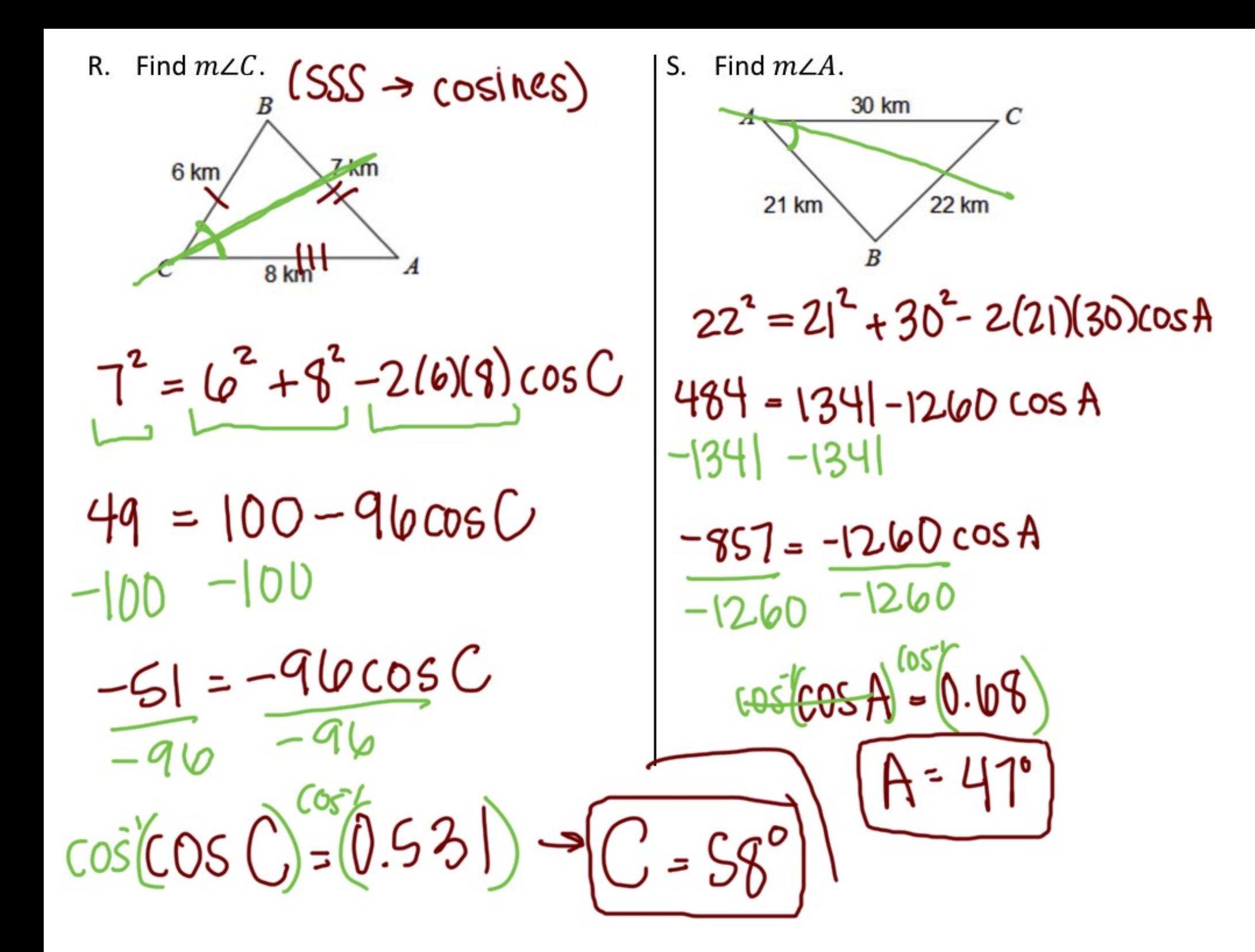

Use the Law of Sines AND the Law of Cosines to find each measure indicated. If there is not enough information, write NEI.

$$
\frac{4}{14\pi\sqrt{\frac{2526}{17}}\pi i} \frac{2526}{c^2} = \frac{14^2 + 17 - 2(14)(17)\cos 112^2}{(c^2 - 1663.3)}
$$
  

$$
c = 25.76 \text{ mi}
$$
  
19.  $112^{\circ}$  in B  
 $18.4 \times 10^{14} \text{ s}$  in B  
 $11.4 \times 10^{14} \text{ s}$  in B  
 $11.4 \times 10^{14} \text{ s}$  in B  
 $11.4 \times 10^{14} \text{ s}$  in B  
 $11.4 \times 10^{14} \text{ s}$  in B  
 $11.4 \times 10^{14} \text{ s}$  in B  
 $11.4 \times 10^{14} \text{ s}$  in B  
 $11.4 \times 10^{14} \text{ s}$  in B  
 $11.4 \times 10^{14} \text{ s}$  in B  
 $11.4 \times 10^{14} \text{ s}$  in B  
 $11.4 \times 10^{14} \text{ s}$  in B  
 $11.4 \times 10^{14} \text{ s}$  in B  
 $11.4 \times 10^{14} \text{ s}$  in B  
 $11.4 \times 10^{14} \text{ s}$  in C  
 $11.4 \times 10^{14} \text{ s}$  in D  
 $11.4 \times 10^{14} \text{ s}$  in D  
 $11.4 \times 10^{14} \text{ s}$  in D  
 $11.4 \times 10^{14} \text{ s}$  in D  
 $11.4 \times 10^{14} \text{ s}$  in D  
 $11.4 \times 10^{14} \text{ s}$  in D  
 $11.4 \times 10^{14} \text{ s}$  in D  
 $11.4 \times 10^{14} \text{ s}$  in D  
 $11.4 \times 10^{14} \text{ s}$  in D  
 $11.4 \times 10^{14} \text{ s}$  in D  
 $11.4 \times 1$ 

EXAMPLE

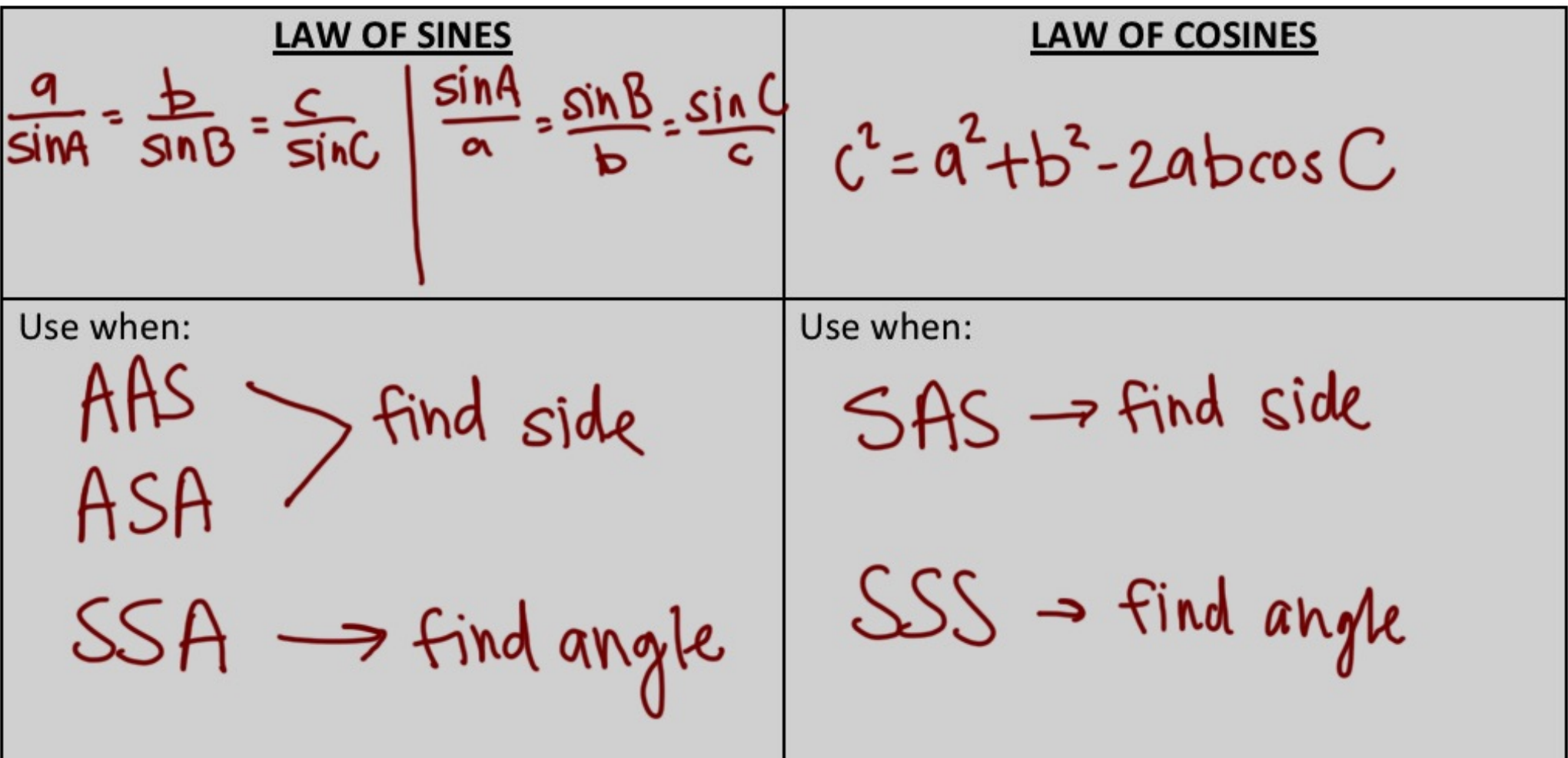